# **Development of a micro world for the education of the Fundamental Mathematics, using OpenGL and Delphi**

**Rafael Rieder**

Universidade Regional Integrada do Alto Uruguai e das Missões Campus de Erechim – RS – Brasil rieder@via-rs.net

and

# **Dr. Jacques Duílio Brancher**

Professor in Universidade Regional Integrada do Alto Uruguai e das Missões Campus de Erechim – RS – Brasil jacques@uri.com.br

## **Abstract**

The development of educational mathematical software for young of the Fundamental Teach, more than simply to do a search of educational ideas, is to plan concepts artistically well happened. The pedagogical and psychological recitals, with interdisciplinary contribution, and a better application of the computational resources, with the use of appropriate tools, are of vital importance for the materialization of an environment of aid in the education-learning process. Evidence this are the advances of Computer Science in education that indicate an exceptional tendency for continuous use of the multimedia and computers graphics, mainly for the education of substances that require exercises and simulated experiences. This work presents a research on the cognitive theories of education, on the Mathematical Science, in the origin of their difficulties, and education games models, relating them with Computer Science through the construction of computerized programs for such. With base in these concepts, is elaborated a project for development of the pedagogical game software, based in taxonomies of tutor and tool ship software. The concretion of this idea, in program form, is the available of a micro world that assists the teacher in the teaching of polynomials, waking up the youthful interest in using the computer to learn and to develop language, thought and concentration.

**Key-words:** software, education, game, mathematics, micro world, polynomial, OpenGL.

#### **Resumo**

O desenvolvimento de software matemático educacional para jovens do Ensino Fundamental, é mais do que simplesmente fazer uma busca de idéias docentes, artisticamente bem sucedidas. A fundamentação pedagógica e psicológica, com contribuição interdisciplinar, e uma melhor aplicação dos recursos computacionais, com a utilização de ferramentas apropriadas, são de vital importância para a concretização de um ambiente de auxílio no processo de ensino aprendizagem. Uma prova disto são os avanços da informática na educação, que indicam uma tendência excepcional para o uso contínuo da multimídia e computação gráfica, principalmente para o ensino de matérias que requerem exercícios e experiências simuladas. Este trabalho apresenta uma pesquisa sobre as teorias cognitivas de aprendizagem, sobre a ciência matemática, na origem de suas dificuldades de aprendizagem, e também modelos educacionais baseados no ensino através de jogos, relacionando-os com a informática através da construção de programas computadorizados para tal. Com base nestes conceitos, elabora-se um projeto para desenvolvimento do software educacional lúdico-pedagógico, baseado nas taxonomias de software tutelado e ferramental. A concretização desta idéia, em forma de programa, é a disponibilização de um micromundo que auxilia o professor no ensino de polinômios, despertando o interesse juvenil em utilizar o computador para aprender e desenvolver linguagem, pensamento e concentração.

**Palavras-chave:** software, educação, jogo, matemática, micromundo, polinômios, OpenGL.

## **1 Introdução**

O desenvolvimento tecnológico proporciona a quebra de barreiras e fomenta o conhecimento. Nas escolas, o computador passou a ser incorporado como uma nova ferramenta para o processo de ensino-aprendizagem, auxiliando o trabalho dos educadores que controlam e estabelecem uma comunicação atrativa e lúdica com o aluno, por intermédio de programas especiais desenvolvidos por profissionais da informática, chamados softwares educacionais.

Uma das alternativas buscadas pelos educadores de matemática para aprimorar esta disciplina é aproximar as teorias e exercícios da matemática a um ambiente lúdico, baseado em conceitos pedagógicos e psicológicos já bastante difundidos, e em jogos comerciais que visam apenas o entretenimento. Desta forma, o desenvolvimento de um jogo educativo constrói um elo de ligação entre o interesse e a atenção do aluno ao aprendizado de qualquer ciência que use este artifício.

O objetivo deste trabalho é apresentar um software educacional, que auxilie o professor na fixação do conteúdo desenvolvido em sala de aula, abordando o ensino de polinômios.

## **2 Avaliação da aprendizagem escolar**

A avaliação da aprendizagem caracteriza-se como um processo contínuo e cumulativo com preponderância dos aspectos qualitativos sobre os quantitativos, tendo em vista a aquisição de conhecimentos, o desenvolvimento de habilidades e competências e a formação integral do educando.

O sistema de ensino aplicado está interessado nos percentuais de aprovação/ reprovação do total dos educandos; e os professores se utilizam permanentemente dos procedimentos de avaliação com elementos motivadores dos estudantes, por meio da ameaça. Os estudantes estão sempre na expectativa de virem a ser aprovados ou reprovados. O nosso exercício de avaliação escolar é atravessado mais por uma pedagogia do exame que por uma pedagogia do ensino/ aprendizagem.

A vigente prática da avaliação educacional escolar está a serviço de um entendimento teórico conservador da sociedade e da educação. Porém, deve-se colocar a avaliação escolar a serviço de uma pedagogia que entenda e esteja preocupada com a educação como mecanismo de transformação social.

A mesma prática atual de avaliação escolar estipulou como função do ato de avaliar a classificação e não o diagnóstico, como deveria ser. Trabalha-se uma unidade de estudo, faz-se uma verificação do aprendido, atribuemse conceitos ou notas aos resultados e encerra-se aí o ato de avaliar. Com a função classificatória, a avaliação não auxilia em nada o avanço e o crescimento.

Este conceito de avaliação da aprendizagem não condiz com a realidade. As técnicas e os instrumentos utilizados para um aproveitamento individual e coletivo ainda estão distantes uma da outra. Todos os recursos pedagógicos de ensino devem caminhar juntos, para alcançar mais e diferentes objetivos. Individualmente, uns aprendem assuntos mais facilmente que seus colegas. Coletivamente, um colega ensina o outro, aumentando o senso crítico e também o aproveitamento dos educandos.

"Um educador, que se preocupe com que a sua prática educacional esteja voltada para a transformação, não poderá agir inconsciente e irrefletidamente. A avaliação neste contexto, não poderá ser uma ação mecânica. Terá de ser uma atividade racionalmente definida, dentro de um encaminhamento político e decisório a favor da competência de todos para a participação democrática da vida social" [5].

## **3 Dificuldades de aprendizagem da matemática**

A compreensão das dificuldades de aprendizagem da matemática exige conhecer com clareza os processos e passos no desenvolvimento e aprendizagem das habilidades relacionadas com o número e com a matemática das crianças. Em [6], "a integração das contribuições de profissionais das áreas de psicologia, pedagogia e matemática precisa ser coesa, voltada para avaliação e aplicação de novas abordagens, mais eficazes, de avaliar e ajudar a pessoa com este tipo específico de transtorno".

"O transtorno da matemática geralmente se evidencia na época em que a criança está na 2ª e 3ª série do Ensino Fundamental" [9]. É óbvio que este tipo de dificuldade pode apresentar-se antes ou depois deste período. Não existem dados de estudos sistemáticos que apresentem padrões claros da evolução acadêmica ou do desenvolvimento de crianças diagnosticadas com este transtorno. Apenas sabe-se que intervenções terapêuticas intensivas não devem ser aplicadas, para evitar dificuldades contínuas.

Ainda em [9], destaca-se o que alguns pesquisadores classificam como transtorno matemático em subcategorias: dificuldade de aprender com significado, dificuldade no domínio dos sistemas cardinal e ordinal, dificuldade na execução de operações matemáticas e dificuldade em conceber classes de objetos como grupos. Além disso, pode

haver dificuldades em associar símbolos auditivos e visuais, em entender a conservação da quantidade, em lembrar seqüências de passos aritméticos e em escolher princípios para atividades de resolução de problemas.

Além do transtorno diagnosticado pelas ciências médicas, existem também as dificuldades de aprendizagem originadas pelo Ensino Tradicional, fato este que preocupa os docentes da área das exatas, que buscam em congressos e seminários, alternativas na adequação dos métodos existentes e confecção de projetos para novas maneiras de ensinar a matemática, de maneira cativa e atraente. Conforme [15], o problema encontra-se, principalmente nos próprios educadores e na família, na falta de incentivo e atenção, e técnicas aprimoradas de ensino da matemática.

Observamos que a matemática necessária para o aluno precisa ser selecionada entre toda a matemática existente, a clássica e a moderna, aquela que possa ser útil aos alunos em cada um dos diferentes níveis da educação. Para a seleção temos de levar em conta que a matemática tem um valor formativo, que ajuda a estruturar todo o pensamento e a agilizar o raciocino dedutivo, porém que também é uma ferramenta que serve para a atuação diária e para muitas tarefas específicas de quase todas as atividades laborais.

"Estamos entrando na era do que se costuma chamar a 'sociedade do conhecimento'. A escola não se justifica pela apresentação de conhecimento obsoleto e ultrapassado e muitas vezes morto. Sobretudo ao se falar em ciências e tecnologia. Será essencial para a escola estimular a aquisição, a organização, a geração e a difusão do conhecimento vivo, integrado nos valores e expectativas da sociedade. Isso será impossível de se atingir sem a ampla utilização de tecnologia na educação. Informática e comunicações dominarão a tecnologia educativa do futuro". [3]

## **4 Educação através do jogo**

"O ato de jogar é tão antigo quanto o próprio homem" [4] – ele faz parte da essência de ser das pessoas, motiva a busca de uma meta, de um objetivo, seja ele real ou fictício.

Segundo [14], "o lúdico influência enormemente o desenvolvimento da criança. É através do jogo que a criança aprende a agir, sua curiosidade é estimulada, adquire iniciativa e autoconfiança, proporciona o desenvolvimento da linguagem, do pensamento e da concentração".

O jogo não pode ser visto, apenas, como divertimento ou brincadeira para desgastar energia, pois ele favorece o desenvolvimento físico, cognitivo, afetivo, social e moral. Para [12], "o jogo é a construção do conhecimento, principalmente, nos períodos sensório-motor e pré-operatório". As crianças ficam mais motivadas a usar a inteligência, pois querem jogar bem; sendo assim, esforçam-se para superar obstáculos, tanto cognitivos quanto emocionais.

O jogo, por ser livre de pressões e avaliações. Aliado a processos de aprendizagem, cria um clima de liberdade, propício e estimulante a moralidade, o interesse, a descoberta e a reflexão sobre determinado assunto.

O jogo é o vínculo que une a vontade e o prazer durante a realização de uma atividade. O ensino utilizando meios lúdicos cria ambiente gratificantes e atraentes servindo como estímulo para o desenvolvimento integral da criança. "O jogo, por ser livre de pressões e avaliações, cria um clima de liberdade, propício a aprendizagem e estimulando a moralidade, o interesse, a descoberta e a reflexão". [10]

É importante pensar no jogo como um meio educacional, deixando de lado a idéia do jogo pelo jogo, e observando-o como um instrumento de trabalho e um meio para atingir objetivos preestabelecidos. Os jogos educativos são atividades lúdicas que possuem objetivos pedagógicos especializados para o desenvolvimento do raciocínio e aprendizado do jovem.

Os jogos educativos computadorizados são criados com a finalidade dupla de entreter e possibilitar a aquisição de conhecimento. "São um produto que dispensa apresentação em virtude de sua atual popularidade, especialmente entre os jovens" [1].

Quando se estuda a possibilidade da utilização de um jogo computadorizado dentro de um processo de ensino e aprendizagem devem ser considerados não apenas o seu conteúdo, senão também a maneira como o jogo o apresenta, relacionada é claro à faixa etária que constituirá o público alvo. Também é importante considerar os objetivos indiretos que o jogo pode propiciar, como: memória, orientação temporal e espacial, coordenação motora viso-manual, percepção auditiva, percepção visual, raciocínio lógico-matemático, expressão lingüística, planejamento e organização.

## **5 Definição e especificação do jogo**

A proposta inicial do jogo dizia respeito a um jogo em que o jovem, além de fixar a matéria, poderia construir conhecimento interagindo com o computador. Considerando-se que o tempo proposto para o desenvolvimento do ambiente gráfico interativo é relativamente curto, optou-se em elaborar um jogo com o objetivo de abordar a fixação dos conhecimentos adquiridos em sala de aula, sendo, portanto, uma ferramenta de apoio ao trabalho do professor,

diferente de todos os demais artifícios utilizados pelos docentes no ensino da matemática, no âmbito da sala de aula, mais especificamente no trabalho de sistematização complementar ao processo de construção de conceitos.

#### **5.1 Definição do micromundo**

A definição "micromundo" se dá devida a retratação de um ambiente do mundo real no computador, com um nível de detalhamento simplificado, por meio de instanciação de objetos. Para este trabalho, optou-se em modelar em micromundo a praça Jaime Lago, situada na cidade de Erechim-RS.

A escolha desta praça se deu baseada nos seguintes motivos:

- a) Lugar de encontro de várias gerações, para entretenimento geral, nos finais de semana;
- b) Encontra-se situada no centro da cidade;
- c) Totalmente projetada por arquitetos e urbanistas de nossa cidade, com detalhes geométricos característicos e presentes por toda a superfície da praça. Para trabalhos futuros, o foco exploratório é amplo, abordandose temas como equações, geometria e trigonometria;
- d) Praça arborizada, com parque de brinquedos para as crianças, objeto-usuário do jogo.

Uma vez definido o micromundo, foi dado início ao modelamento propriamente dito, no papel e computador, da superfície geométrica da praça. Buscou-se, juntamente com a Prefeitura da cidade, uma cópia da planta baixa e diversas fotos da praça. Também foi realizada uma "varredura" em toda a praça Jaime Lago, destacando a localização e detalhamento das árvores, brinquedos, lixeiras, bancos e demais objetos que se encontram dispostos na superfície da praça. Para facilitar a organização, dividiu-se a praça em três partes, conforme características principais: parte norte (tabuleiro de xadrez), parte sul (parque de brinquedos) e arredores (arquipélago). Após esta separação, subdividiram-se as partes, conforme a própria geometria da praça (quadrantes).

Com todo o material em mãos, elaborou-se um novo desenho da praça, desenhada em perspectiva. A mesma foi repassada ao computador, por meio de digitalização, gerando uma imagem em duas dimensões no formato JPEG.

Uma das preocupações, sob o ponto de vista computacional, foi o projeto da interface. Procurando um melhor foco de visão do jogador, projetou-se a elaboração do jogo com opção de escolha em primeira ou terceira pessoa, a exemplos de jogos de ação já conhecidos no mercado.

Outra preocupação que surgiu foi quanto ao modelamento dos objetos em três dimensões que seriam dispostas sobre a superfície da praça. A busca de objetos que aproximassem ao máximo a realidade da praça com o micromundo virtual sempre fez-se presente, mesmo sabendo que esta obsessão poderia esbarrar em alguns empecilhos, como a limitação da biblioteca gráfica (aceite de poucos formatos tridimensionais) e equipamento para executar a aplicação.

#### **5.2 Definição matemática**

Quanto às atividades propostas para o jogo, estas foram oriundas de entrevistas feitas com professores de 5ª a 8ª séries de duas instituições de ensino: Escola de Educação Básica da FAPES – URI – Campus de Erexim e Escola de Educação Básica do Instituto Anglicano Barão do Rio Branco, onde foi identificado que o conteúdo de polinômios, abordado na 7ª série, apresenta elevado índice de dificuldade compreensiva.

A idéia inicial do trabalho era utilizar as características geométricas da praça para ensinar matemática. No entanto, devido à complexidade no mapeamento tridimensional e o tempo reduzido para o desenvolvimento da aplicação, optou-se em utilizar a praça como ambiente para estudo de habilidade específica. O usuário pode relacionar-se com o micro-mundo mediante clique de mouse sobre qualquer objeto disposto na praça. Assim, ele obtém questões para fixação de matéria e ajuda bibliográfica para resolução dos problemas.

Identificada a matéria, partiu-se na busca de bibliografia sobre polinômios, tanto teórica, quanto prática. Esta busca serviu para fundamentar e enriquecer a base de dados utilizada pelo programa-jogo, ajudando o aluno a resolver os problemas.

Também se optou por não modelar um ambiente de múltipla escolha para resposta, com o intuito de provocar no usuário-aluno a concretização do cálculo em ambiente externo ao computador, por intermédio da explanação da conta no papel, não interessando a ordem dos termos.

O processo de elaboração do jogo foi realizado concomitantemente aos encontros com os profissionais das áreas da Pedagogia, Psicologia e Informática. Um dos pontos observados pelos especialistas consultados é o de destacar à importância da avaliação do desempenho da criança, na realização das atividades. Esta preocupação está relacionada à possibilidade de permitir a identificação não apenas de dificuldades da criança em um conteúdo específico, como também de problemas gerais, como por exemplo à dificuldade de concentração ou de coordenação motora, podendo assim ajudar no desenvolvimento da criança. Desta forma, foi proposto à apresentação de um relatório, no final das atividades, com o desempenho do jogador.

Para toda esta aplicação, definiu-se um nome ao jogo, relacionando o assunto ao micromundo: "Mundo dos Polinômios – Praça Jaime Lago". Definiu-se também a divisão em dois módulos da aplicação: um módulo, chamado "Jogo", onde o aluno fará a interação com os polinômios, por meio de um micromundo, baseado na taxonomia de software tutelado e exercícios de reforço, conforme [13] e [7]; e outro módulo chamado "Controle", onde o professor colaborará para com o jogo na elaboração de novos problemas, relacionados ao tema de polinômios ou a outros quaisquer que deseja abordar como reforço ao aluno, obtendo sempre os relatórios de desempenho.

#### **5.3 Especificação das ferramentas de desenvolvimento**

Para o desenvolvimento do jogo "Mundo dos Polinômios - Praça Jaime Lago" foram escolhidas as seguintes ferramentas de implementação:

- a) Ferramenta de Programação Inprise Delphi 5, com Banco de Dados Paradox 7, nativo;
- b) OpenGL;
- c) Biblioteca Gráfica GLScene Snapshot versão 0.9 CVS.

#### *5.3.1 Delphi*

O Delphi é um ambiente de desenvolvimento de aplicações baseado em componentes, suportando o desenvolvimento rápido de aplicações com o mínimo de codificação. A maioria dos requerimentos da programação são manipuladas através da biblioteca de classes do Delphi, liberando o programador para tarefas menos repetitivas.

Conforme [2], a cada evolução da versão do Delphi, a fundamentação na tradição e nas sólidas aplicações geradas no passado garante ao usuário desta ferramenta uma certeza de desenvolvimento de trabalhos robustos e confiáveis para o mercado-alvo.

#### *5.3.2 OpenGL*

"OpenGL é definida como 'uma interface (software) para hardware gráfico'. Na verdade, OpenGL é uma biblioteca de rotinas gráficas e de modelagem, 2D e 3D, extremamente portável e rápida" [11]. Seus recursos permitem ao usuário criar objetos gráficos de alta qualidade, com vários recursos avançados de animação, tratamento de imagens e texturas.

A biblioteca OpenGL (Open Graphics Library) foi introduzida em 1992 pela Silicon Graphics (http://www.sgi.com), no intuito de conceber uma API, independente de dispositivos de exibição. Com isto, estabeleceu-se uma ponte entre o processo de modelagem geométrica de objetos, situadas em um nível de abstração mais elevado, e as rotinas de exibição e de processamento de imagens implementadas em dispositivos (hardware) e sistemas operacionais específicos, tornando as funções OpenGL portáveis para qualquer sistema operacional.

Diante das funcionalidades providas pelo OpenGL (www.opengl.org), tal biblioteca tem se tornado um padrão amplamente adotado na indústria de desenvolvimento de aplicações. Desenvolvedores de jogos, aplicações científicas e comerciais tem utilizado OpenGL como ferramenta de apresentação de recursos visuais, principalmente com a adoção deste padrão por parte dos fabricantes de placas de vídeo destinadas aos consumidores domésticos.

#### *5.3.3 GLScene Snapshot*

GLScene é uma biblioteca 3D para Delphi, baseada em OpenGL, e desenvolvida por Mike Lischke e Eric Grange, atualmente na versão 0.9 CVS. Esta ferramenta tem componentes visuais que permitem a descrição de objetos e renderização de cenas em três dimensões.

GLScene não é uma simplificação da OpenGL, nem uma biblioteca de utilitários, mas sim uma abstração em alto nível da mesma, orientada a objetos, que utiliza conjuntos de classes para criar ambientes genéricos 3D, aliados a tecnologia RAD. Esta ferramenta permite construir cenas em três dimensões sem a necessidade de aprender a codificação OpenGL, ou utilizando as próprias classes OpenGL para o desenvolvimento.

A GLScene é uma biblioteca *Open-Source*, licenciada pela *Mozilla Public License*, encontrada em [GLS 02]. O código fonte é fornecido a qualquer indivíduo que queira colaborar para o aperfeiçoamento da ferramenta, em futuras versões.

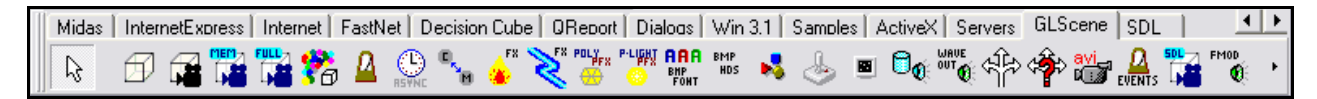

Figura 1 – Biblioteca GLScene 0.9 CVS Snapshot com sua paleta de componentes.

Abaixo, algumas características da biblioteca:

- a) Descrição de cenas: um cenário na GLScene é definido por uma estrutura hierárquica de objetos que fazem parte do ambiente virtual. Estes são adicionados à cena pela própria ferramenta, conforme a escolha do programador, optando por formas pré-definidas (prontas), estruturais (desenvolvidas em outros aplicativos) ou procedurais (desenvolvidas pelo programador utilizando a GLScene). Existe também a possibilidade de rotacionar e dar movimento aos objetos, sejam eles em uma, duas ou três dimensões. Fundos de cena, luzes, câmeras, efeitos especiais, animação de objetos estáticos por meio de outras formas e importação de arquivos do tipo 3DS e MD2, com cálculo vetorial automático e preciso (usando grupos de "suavização" da imagem importada) e importação de texturas, também são suportados e apresentam bons rendimento em micro -mundos;
- b) Materiais: pode-se otimizar materiais disponíveis pela ferramenta, e adicioná-los a esta biblioteca. A aplicação de materiais, com efeitos do tipo difusão, contraste, especular, brilho e matização, tornam os componentes do programa mais realçados, aproximando-os da realidade. A ferramenta também disponibiliza o suporte a modelos polimórficos com texturas, remoção das texturas e propriedades (independente das coordenadas) e *bitmap's* de 32 bits;
- c) Renderização: uma das grandes vantagens da GLScene é a habilitação automática de *driver* OpenGL (caso exista). Além disto, pode-se ajustar diversas câmeras em um único cenário, permitindo diferentes visualizações em diversos ângulos, sem contar efeitos de neblina e sombra, reflexão de objetos (espelhos) e suporte a tela cheia;
- d) Animação: dar vida aos objetos requer cadência dos mesmos. A biblioteca fornece esta cadência de maneira automática, com propagação de eventos progressivos ao tempo, manipulação de comportamentos dos objetos e aplicação de física dinâmica: inércia, aceleração, frenagem e força. Pode-se também interpolar *frames* e permitir metamorfoses;
- e) Interface: dispõe de funções para seleção de objetos, as quais ajudam na movimentação das câmeras e na translação de objetos. A interface de aplicação também auxilia na conversão entre telas e coordenadas de mundos virtuais, utilizando a técnica *raycasting*;
- f) Áudio: podem receber a habilitação de som 3D em movimentos, objetos e a própria cena, com atualização automática de posicionamento, com orientação e velocidade de entrada e saída de som;
- g) Utilitários: compostos por funções geométricas otimizadas (vetores, matrizes e quaternários), funções e classes com suporte a cubos *spline*, determinação da velocidade exata de *frames*, relógio assíncrono (multitarefa) e suporte a *joystick*.

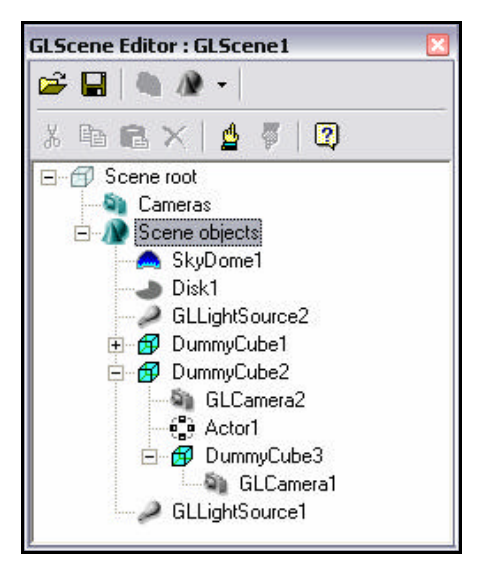

Figura 2 – Object Inspector GLScene – GLScene Editor.

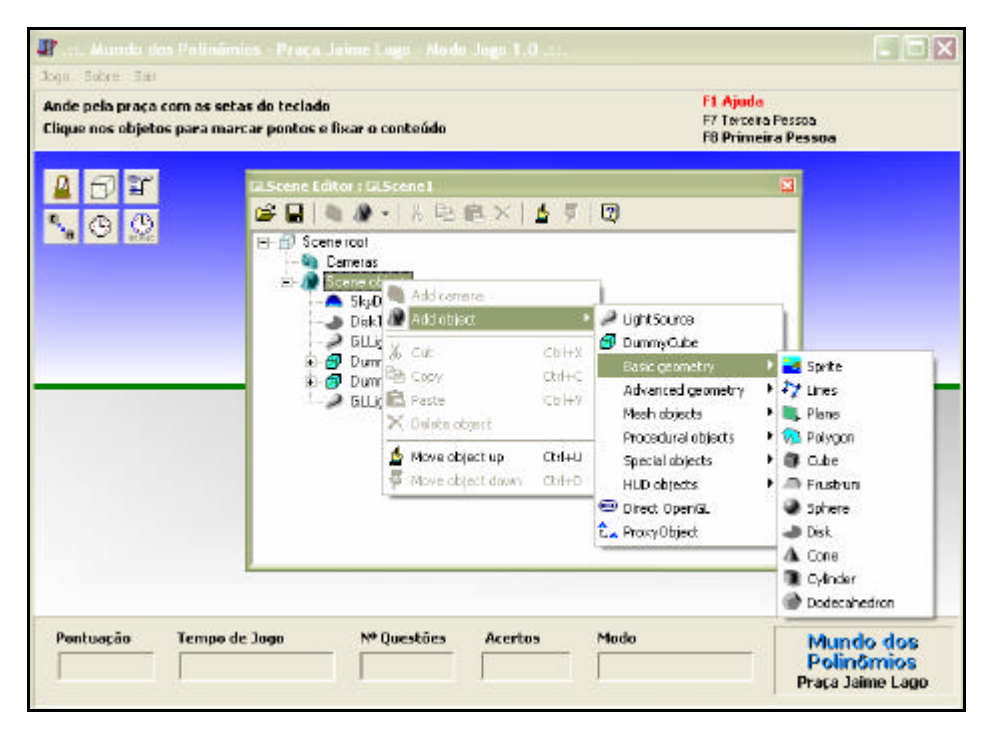

Figura 3 – Ambiente de desenvolvimento do GLScene - paradigma de orientação a objetos.

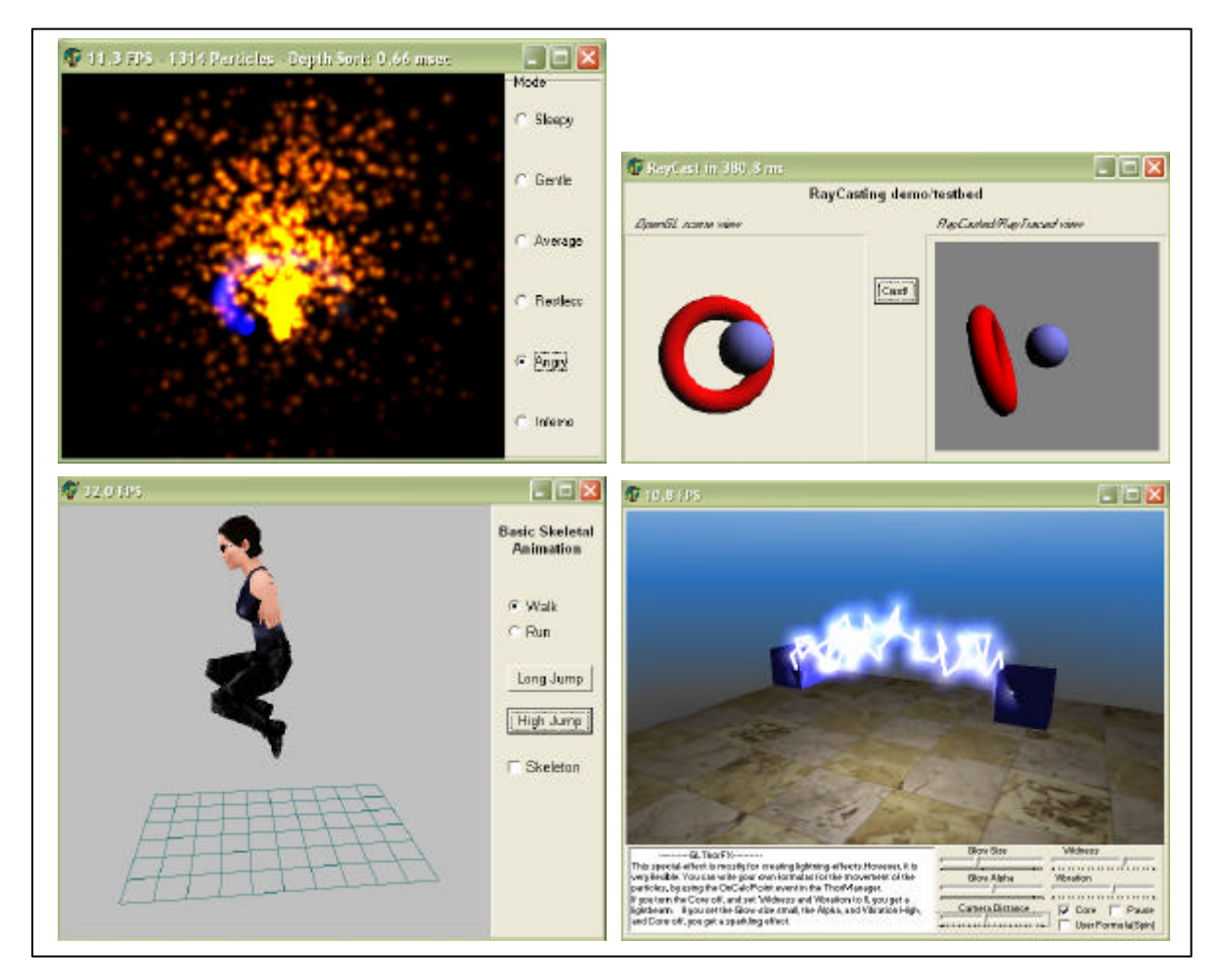

Figura 4 – Exemplos de aplicações construídas com a biblioteca GLScene.

## **6 Implementação**

Durante esta etapa de implementação, além da modelagem conceitual, vista na especificação do jogo, e da codificação, elaborou-se as interfaces do cenário, utilizando as técnicas de modelagem e gerência de interfaces com o usuário. As figuras presentes no sistema foram, em sua grande maioria, desenvolvidas a mão-livre, juntamente com objetos pré-modelados/ prontos, obtidos em servidores de imagens 3D na Web.

#### **6.1 Modelagem de Interfaces**

"Muitos jogos usam atualmente algum tipo de formato de arquivo para seus modelos de objeto, e a maioria desses jogos usam seus próprios formatos personalizados. Por exemplo, muitos ambientes de desenvolvimento de jogos utilizam um modelador 3D, cuja utilidade é, basicamente, criar modelos em três dimensões para o projeto do jogo, usando ferramentas como o Discreet 3D Studio Max, NewTek Lightwave, Caligari trueSpace e Alias Wavefront Maya. Depois de criados, estes modelos são salvos em formatos-padrão de jogos. Como conseqüência, o projeto finalizado pode carregar os modelos, referenciá -los e animá-los no mundo do jogo." [8]

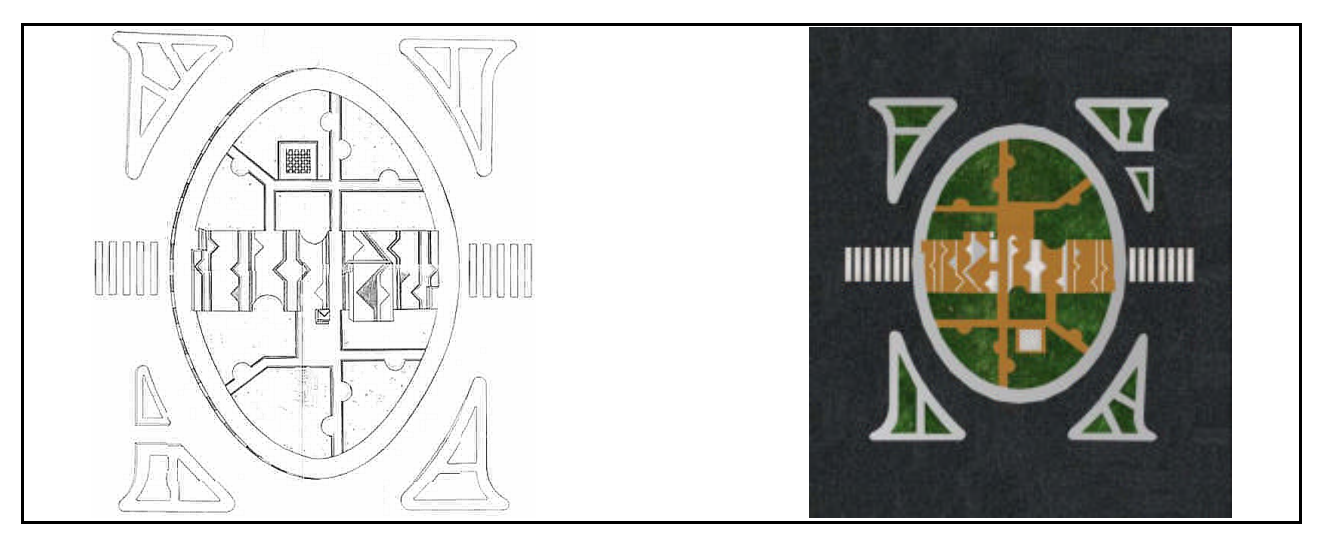

Figura 5 – Planta da Praça Jaime Lago e imagem trabalhada, exportada para JPEG.

A adequação das imagens prontas ao ambiente interativo do jogo foi uma necessidade importante para o sucesso da modelagem. A escolha do objeto mais parecido, mais detalhado, com melhor resolução e menor tamanho foi decisiva para a aproximação do ambiente virtual ao mundo real, já que o jogo baseia-se num ambiente concreto.

Todas estas imagens foram obtidas através de processo de download, e ambas foram geradas pelo software 3DStudio Max, no formato 3DS, padrão de imagens em três dimensões. A suavização e realce do objeto adicionado ao micromundo do jogo é feito automaticamente pela biblioteca-ferramenta GLScene.

Para a imagem da superfície da praça, trabalhou-se durante o período de especificação e implementação do jogo na geração de uma imagem em três dimensões, com a ferramenta 3DS Max 4. Vários modelos foram concebidos mas, a falta do recurso de exportação do modelo, com as cores originais, impossibilitou tal destaque no ambiente do jogo. Optou-se na utilização de uma imagem em duas dimensões [fig. 5].

O processo de coloração das plantas deu-se concomitantemente a uma análise do posicionamento das plantas e demais objetos na praça Jaime Lago, procurando uma identidade visual, de assimilação real ao micromundo modelado. Esta identidade visual deu-se por meio de anotações (mapeamento da praça), análise dos objetos 3D obtidos (em forma e tamanho físico) e recursos da ferramenta que, por limitação, apenas deixaram aplicar uma única cor a cada objeto, ou então adicionar ao objeto novas texturas, descartando as texturas originais.

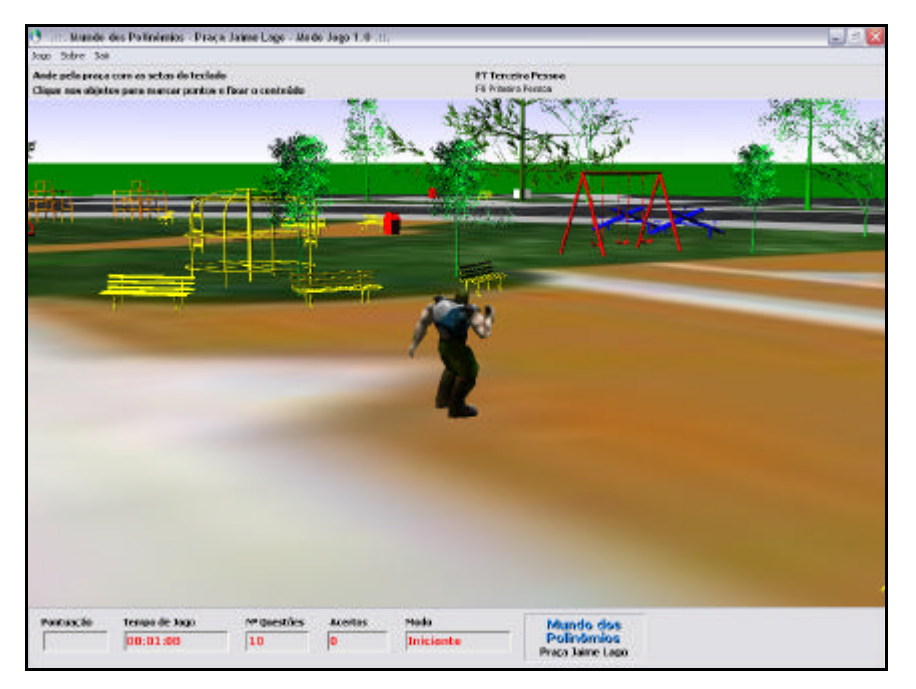

Figura 6 – Módulo Jogo carregado em terceira pessoa, apresentando sua tridimensionalidade.

## **6.2 Programação**

Todo programa é comp osto de uma ou mais funções, que são blocos de código independentes, a fim de possibilitar a especificação e estruturação dos algoritmos computacionais, relativos a tarefas do mundo externo.

Foram desenvolvidas rotinas que fazem com que o objeto mova-se pelo cenário do jogo, podendo escolher a câmera de visualização mais adequada.

A movimentação do objeto-ator se dá através das setas de movimentação do teclado. Existe também o controle do estado do objeto-ator: se o mesmo está ocioso, ele fica em movimento de aguardo a próxima ação.

Outra implementação realizada diz respeito a herança, utilizando o Object Inspector do Delphi. Em modo de programação, é possível alocar informações a uma variável do tipo TGLProxyObject, que herdará todas as propriedades do objeto-pai que, por sua vez, poderá sofrer qualquer alteração necessária, não influenciando no objeto-mestre.

#### **6.3 Recursos Necessários**

Neste período de desenvolvimento, observou-se o comportamento das rotinas. Os testes realizados culminaram em algumas conclusões bastante satisfatórias, no que se refere a software, e negativamente, no que se refere a hardware.

Falando em software, a biblioteca GLScene apresentou-se simples e de fácil entendimento para o programador, com amplos recursos para a geração de ambientes multimídia-interativos, visando o desenvolvimento de ferramentas de fixação e construção do conhecimento adquirido nas instituições de ensino, através dos educadores, bem como qualquer outra aplicação que envolve computação gráfica.

No entanto, em hardware teve-se que dar uma maior atenção na otimização das imagens. Foram realizadas substituições, diminuição de tamanho, exclusões de figuras, até chegar ao ponto limite de otimização das imagens escolhidas. Concluiu-se que, para alcançar o nível satisfatório desejado, seria necessário reconstruir todas as imagens com a ferramenta apropriada.

Relatado este fato, mediu-se a configuração de hardware necessária para que o jogo "Mundo dos Polinômios – Praça Jaime Lago" pudesse ser manejado pelos jogadores, chegando nos seguintes requisitos:

- a) Processador 800 MHz ou superior;
- b) Memória RAM 128 MB ou superior;
- c) Placa de Vídeo 3D de alto desempenho 16 MB, com suporte a OpenGL, ou superior.

## **7 Conclusão**

A construção do micro-mundo "Mundo dos Polinômios – Praça Jaime Lago" se apresentou como um jogo educativo

que utiliza os recursos da informática para, de maneira alegre e atrativa, facilitando o aprendizado e fixação dos conteúdos matemáticos, e auxiliando o professor no desenvolvimento da linguagem, do pensamento e da concentração do aluno.

No entanto, não foi possível realizar uma medição exploratória do impacto do jogo ao jovem, no processo de ensino aprendizagem, devido aos requisitos de hardware necessários não disponíveis em nossas nas instituições de ensino. Apesar disto, houve o interesse dos professores que testaram a ferramenta, incentivando a continuidade do projeto para sua futura aplicação.

A utilização do jogo tende a proporcionar a solução de problemas e desenvolvimento lógico racional do indivíduo, motivando e fazendo com que o usuário participe com energia das atividades interativas.

O enredo deste jogo busca a atração e o envolvimento do jovem com um mundo virtual, composto por imagens conhecidas. Interagindo com este ambiente, a atenção e o interesse serão despertados, e ele aprenderá, sem perceber, a matemática.

A biblioteca GLScene apresentou resultados satisfatórios na construção de micro-mundos. Por outro lado, se obteve dificuldades com o hardware necessário para aplicação do jogo, devido ao tamanho das imagens utilizadas como objetos da praça.

O trabalho foi importante para a formação e crescimento intelectual nas áreas pedagógicas e psicológicas, proporcionando um aprofundamento científico na aplicação da informática como ferramenta auxiliar na educação.

#### **Referências Bibliográficas**

- [1] BATTAIOLA, A. L. **Jogos por computador histórico, relevância tecnológica e mercadológica, tendências e técnicas de implementação.** In: Jornada de Atualização em Informática. Curitiba: Anais PUCPR, 2000.
- [2] CANTÙ, M. **Dominando o Delphi 4 "A Bíblia".** São Paulo: Makron Books, 1998.
- [3] D'AMBROSIO, U. **Educação matemática: da teoria à prática.** 4ª ed. Campinas: Papirus, 1996.
- [4] ELKONIN, D. B. **Psicologia do Jogo.** São Paulo: Martins Fontes, 1998.
- [5] GAGLIARDI, E. **Avaliação da Aprendizagem Escolar apontamentos sobre a pedagogia do exame.**  http://www.nativo.com/educnet/pedagogia\_do\_exame.htm. Último Acesso: 29/06/2002.
- [6] GARCÍA, J. N. **Manual de Dificuldades de Aprendizagem: linguagem, leitura, escrita e matemática.** Porto Alegre: Artes Médicas, 1998.
- [7] GIRAFFA, L. M. M. **Uma arquitetura de tutor utilizando estados mentais.** Porto Alegre, 1999. Tese de Doutorado – Instituto de Informática, UFRGS.
- [8] HAWKINS, K.; ASTLE, D. **OpenGL game programming.** Roseville: Prima Tech, 2001.
- [9] KAPLAN, H. I. **Compêndio da Psiquiatria: Ciências do Comportamento e Psiquiatria Clínica.** 7ª ed. Porto Alegre: Artes Médicas, 1997.
- [10] KISHIMOTO, T. M. et al. **Jogo, Brinquedo, Brincadeira e a Educação.** 2ª ed. São Paulo: Cortez, 1997.
- [11] MANSSOUR, I. H. **Introdução a OpenGL.** http://www.inf.pucrs.br/~manssour/OpenGL/index.html. Último Acesso: 12/06/2002.
- [12] PIAGET, J. **O raciocínio na criança.** 2. ed., Rio de Janeiro: Real, 1967.
- [13] TAYLOR, R. P. **The computer in school: tutor, tools, tutee.** New York: Teachers College Press, 1980.
- [14] VYGOTSKY, L. S. **A formação social da mente.** São Paulo: Martins Fontes, 1989.
- [15] ZUNINO, D. L. **A matemática na escola: aqui e agora.** 2ª ed. Porto Alegre: Artes Médicas, 1995.
- [16] **3D CAFE FREE Models, Tutorials, Textures, Software, Plugins, Web Tools.** http://www.3dcafe.com/. Último Acesso: 12/06/2002.
- [17] **Biblioteca Gráfica OpenGL em Delphi.** http://www.inf.pucrs.br/~pinho/CG/Aulas/OpenGL/OpenGL.html. Último acesso: 13/03/2002.
- [18] **GLScene OpenGL Solution for Delphi.** http://www.glscene.org/. Último Acesso: 12/06/2002.
- [19] **Nehe Productions.** http://nehe.gamedev.net. Último Acesso: 14/11/2001.
- [20] **OpenGL Portal.** http://www.opengl.org. Último Acesso: 13/11/2001.